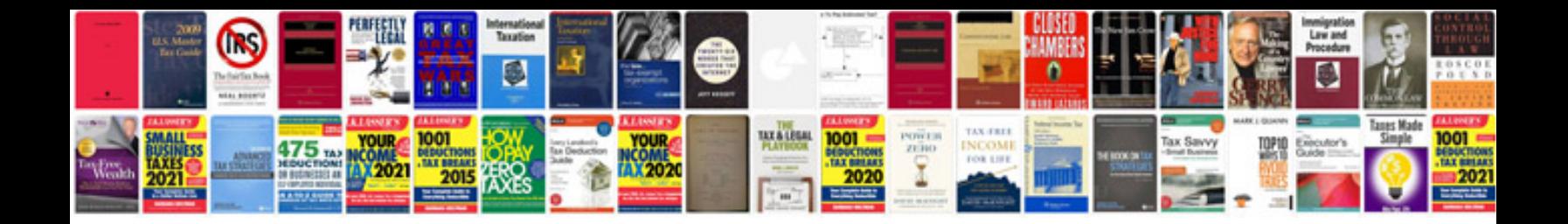

**Formation autocad** 

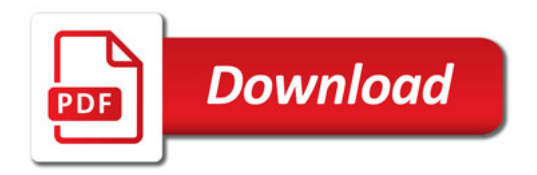

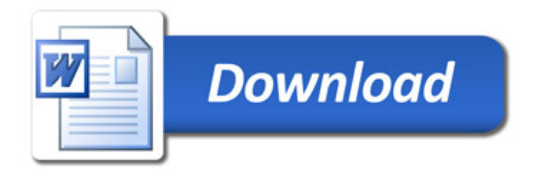